The default setting on iPhones seems to create a jfif file that is far too small for us to use when you send photographs via e-mail. iPhones which are set up for sharing on Facebook, Instagram and so on. Large printable images are not needed and much space and time can be saved transferring the data. If you want original jpeg files you should check settings regarding how files are saved and sent.

Photos received from iPhones in 2020 in the K'o Calendar Competition were displayed within the e-mail rather than attached to it.

Please send photos t[o kegtreasurer@kirkoswald.org.](mailto:kegtreasurer@kirkoswald.org) Please send full size photos at least 3000x4000 pixels with your name and the location of the view.

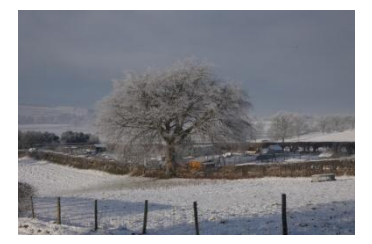

← ---Actual size

 $dimens. \rightarrow$ 

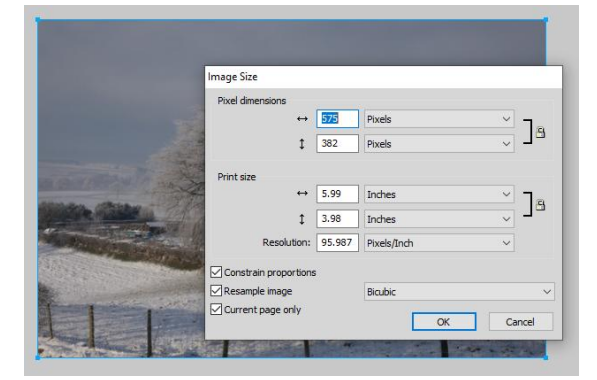

The photo is on the left is a .jfif file. This has been automatically shrunk for e-mail by an Apple device to 640x427 pixels.

All photos submitted will be displayed in the photo gallery. All photos chosen as Photo of the Week will also automatically be entered for the next K'o Calendar Competition, if large enough to qualify.

To print a quality photograph the Resolution should be at least 300 dpi (dots (pixels) per inch). The JFIF is only 95

- Width should be at least 4000 pixels
- 

Height should be al least 3000 pixels

or the other way round if a portrait image. For the Calendar competition we need one Portrait and twelve landscape images.

I do not own any apple devices. From Internet research I have learned that you can change settings on I pads etc to send the original photo.

I think the default setting on iPhones is to save a screen sized file on the phone to save space on the phone itself, and also save the full sized image on the "cloud". Settings can be changed or you can look for the full sized image and send that. Irfanview, photoshop and fireworks cannot read jfif files so please send a jpg file is you can. I use the graphics packages mentioned to prepare images for our website.

I have recently found a way of converting jfifs to jpgs but it is a labour intensive process. I can only convert one image at a time.